## 会場の無線 LAN サービスについて

会場内では、下記の無線 LAN サービスが利用可能です。

○国際無線 LAN ローミング基盤 eduroam

大学など eduroam 参加機関所属の構成員の方は、ご自身の所属機関で発行された ID とパ スワードを使ってご利用が可能です。多くの研究機関が参加しており、学生でも可能な場 合があります。

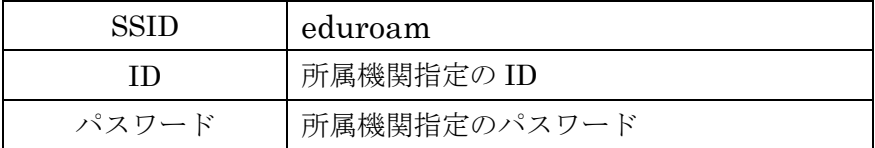

eduraom の参加機関一覧

<https://www.eduroam.jp/participants/siteinfo.html>

eduroam の利用者向け情報 [https://www.eduroam.jp/for\\_users](https://www.eduroam.jp/for_users)

○会議用期間限定ゲストアカウント

eduroam が利用できない方のために、学会期間中のみ使用できるアカウントを準備してお ります。ご希望の方は受付にて、ユーザーID とパスワードをお受け取りください。その 際、本人確認書類(名刺でも結構です)をご提示の上、ご署名をお願いいたします。

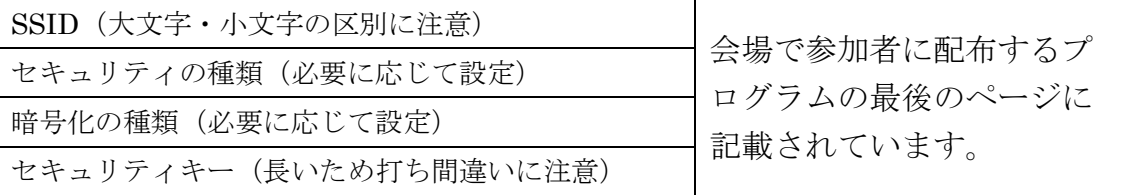

上記の設定後、Web ブラウザを起動し、表示される認証画面からユーザーID・パスワード で認証してください。ご不明な点は大会受付にご相談下さい。